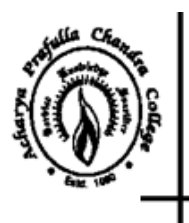

# Acharya Prafulla Chandra College

Govt. Sponsored NAAC ACCREDITED 'A' GRADE COLLEGE P.O. New Barrackpore, Kolkata-700 131, West Bengal

Phone: (033) 2537-3297/8797 E-mail: apc1960@apccollege.ac.in www.apccollege.ac.in

## **NOTICE Date: 16.02.2024**

This is for general information to the students currently studying in  $1<sup>st</sup>$  Semester of 4 year UG (Honours/ Honours with Research) Course and 3 Year Multidisciplinary Undergraduate Programmes for the Session 2023-2024 are directed to clear their semester dues (**5 months, August, 2023 to December, 2023**) within 28.02.2024 through **www.cloud.apccollege.ac.in**  using their Student-ID and password. Steps for payment of fees are given in details with this notice. The following fees are to be paid by the concerned student:

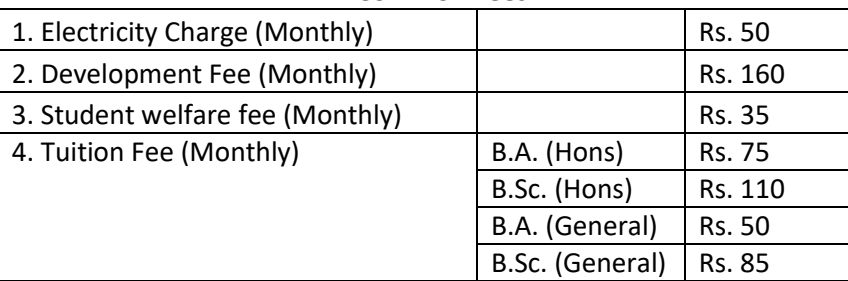

## **A. Common Fees**

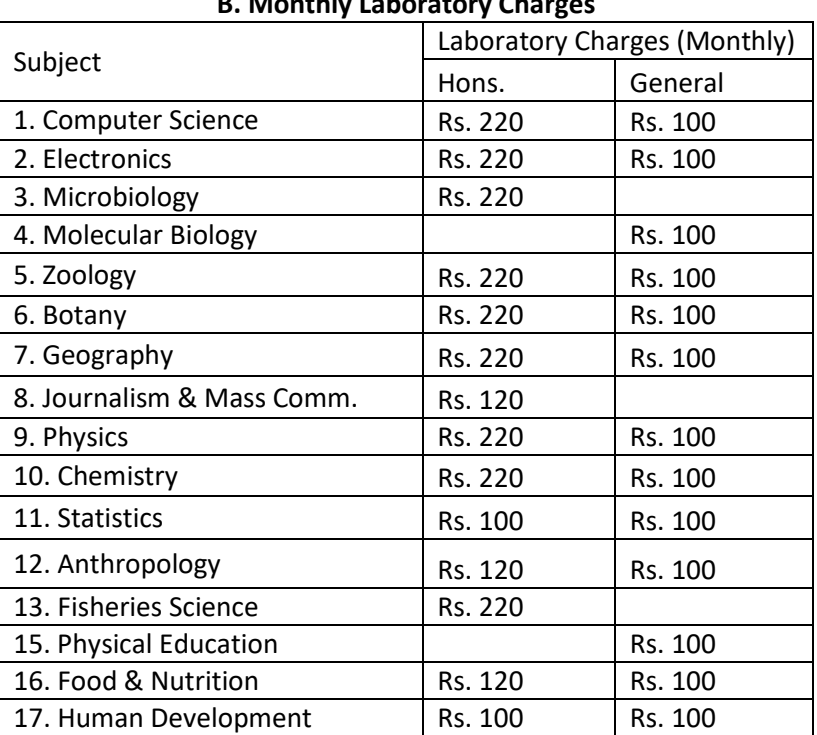

#### **B. Monthly Laboratory Charges**

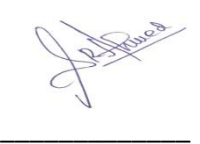

(Dr. S. R. Ahmed) Teacher-in-Charge

## **Procedure for payment:**

Step 1: Go to [www.cloud.apccollege.ac.in](http://www.cloud.apccollege.ac.in/)

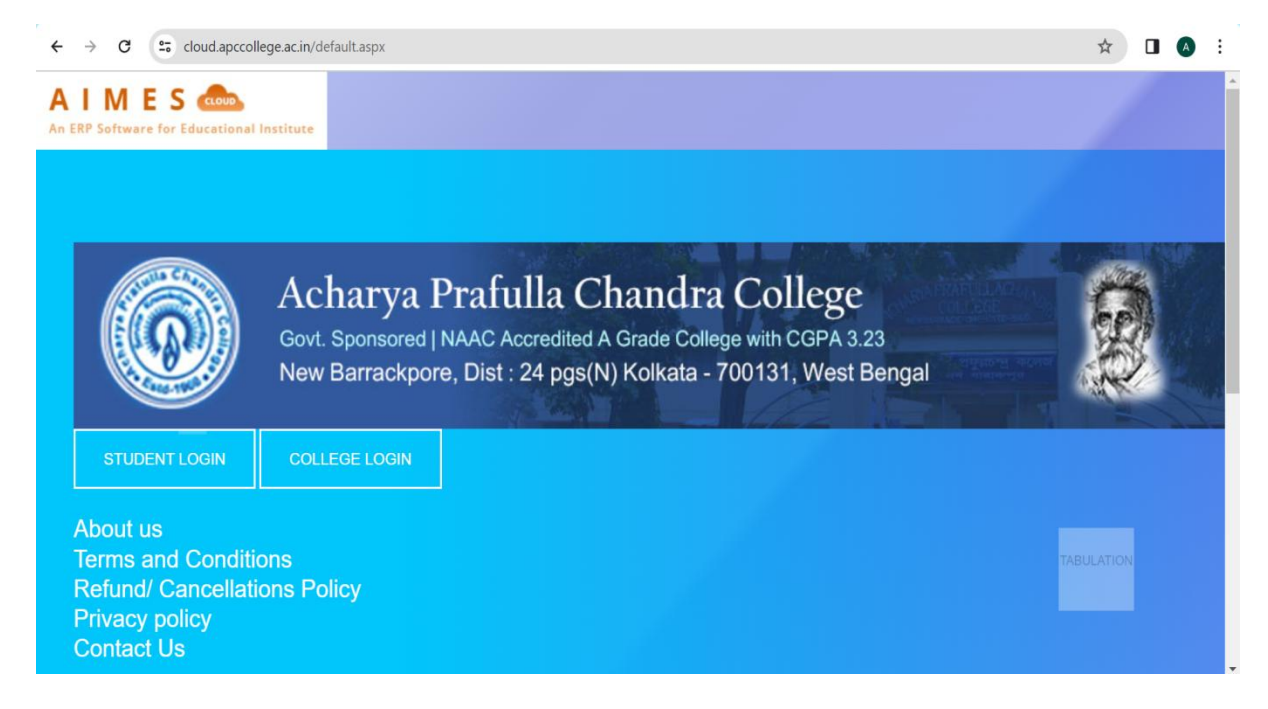

Step 2: Clicking STUDENT LOGIN, enter your Student ID and password (Your Student ID is your default password). Then click login. You can check your Student ID in this page.

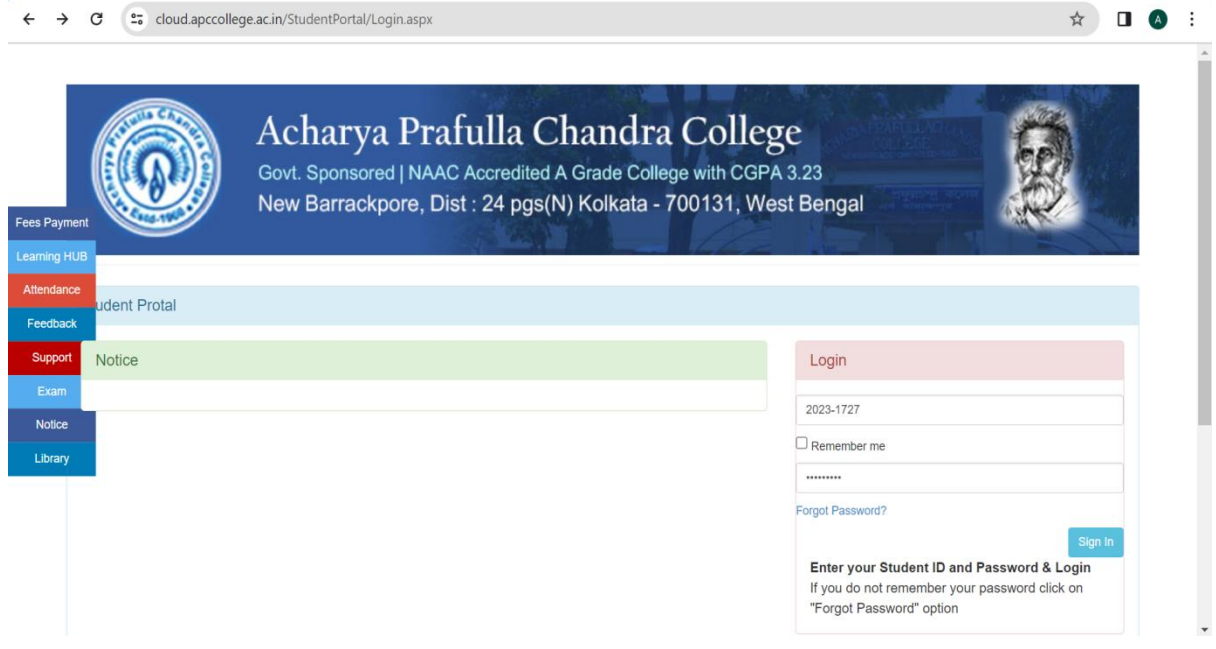

## Step 3: Click PAY ONLINE.

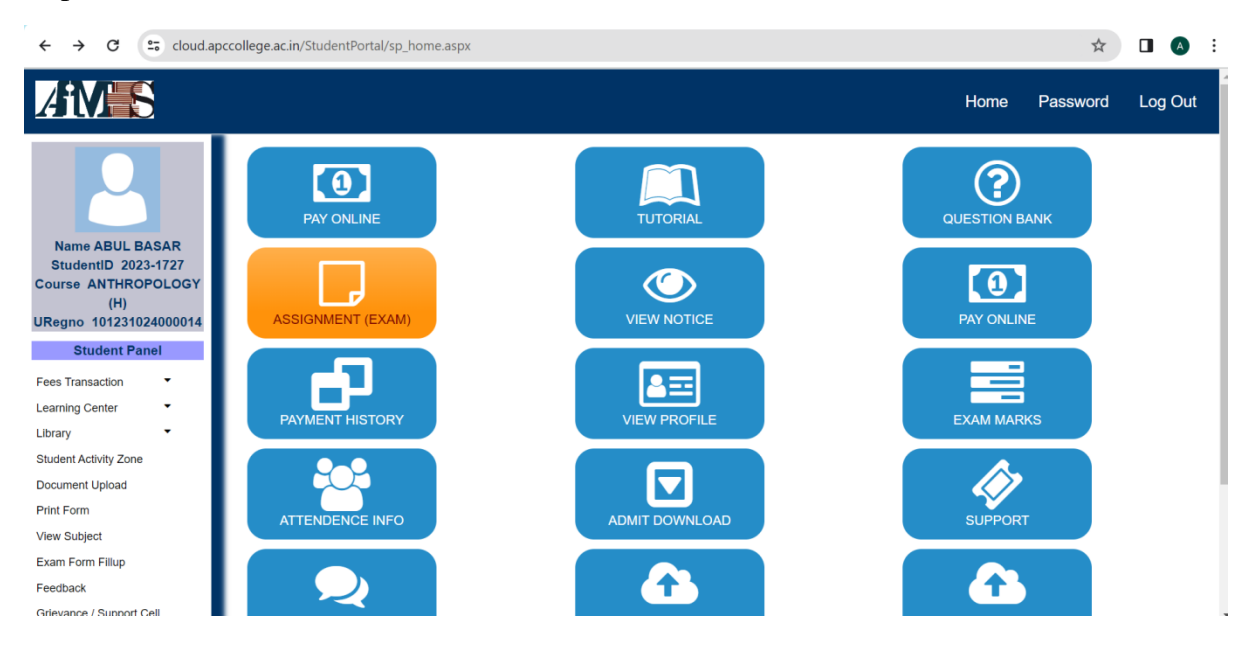

### Step 4: Choose Semester 1. Click "tick to confirm before payment" and "continue".

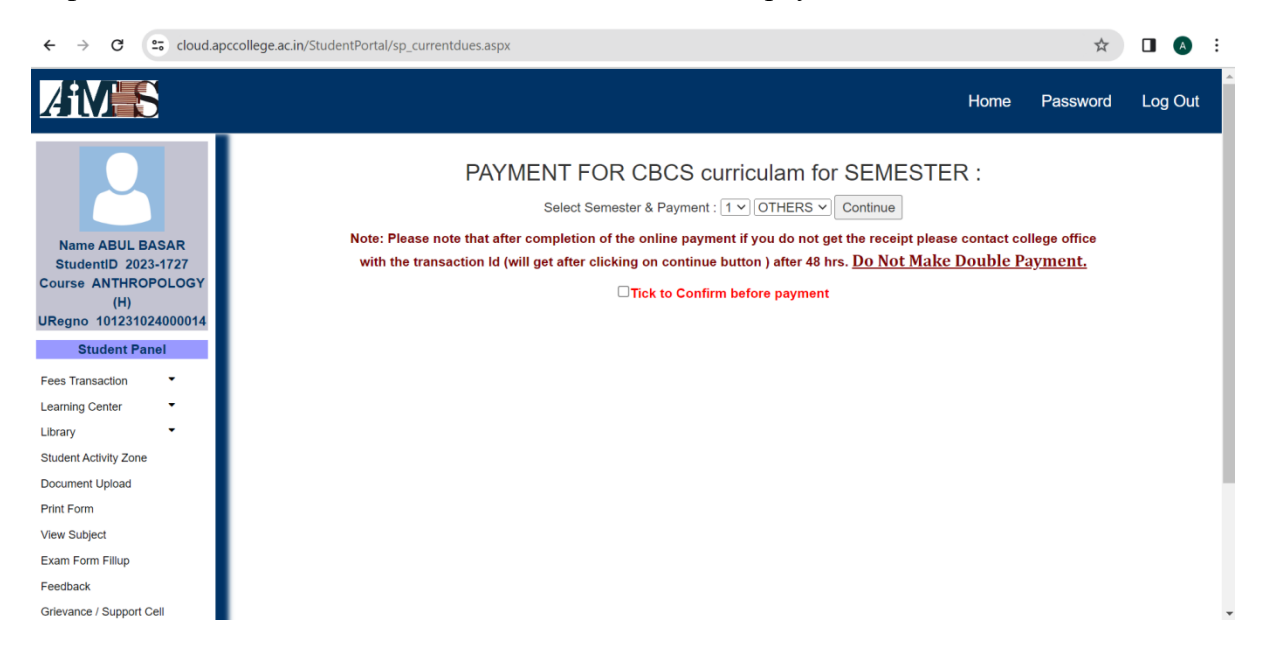

Step 6: Click on "**Pay**" and make payment with your card details. Download the payment receipt.

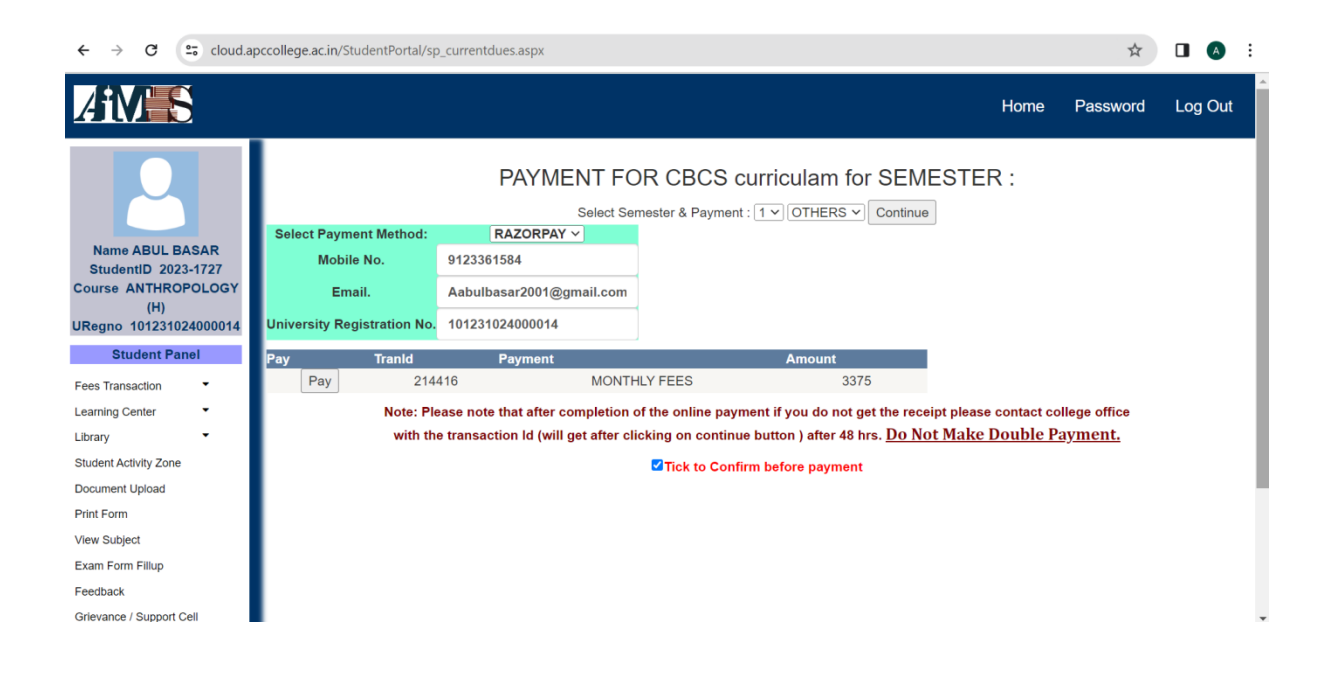

**Students are also adviced to change the default password**